الكويز:حصري .. اسئلة الاختبار لمادة الانترنت والاتصالات للفصل الثاني 1434 للدكتور محمد الزهراتي عدد الأسئلة50: تم إنشاءه بواسطة[:point Turning](http://www.ckfu.org/vb/u96897.html)

1) هم المسؤولون عن صيانة قواعد البيانات الخاصة بالموقع من حيث إنشاء الجدوال والتقارير

- متخصصي المحتوى

- مدراء المواقع

- مدراء قواعد البيانات

- المبرمجون

#### 2) من وسائل الحماية من مخاطر الانترنت

- استخدام كلمة المرور لجهازك الشخصي ولبقية الحسابات الشخصية " الايميل " - لا تقم بارسال أو تمرير أي رسالة قبل التأكد من محتوياتها والتأكد من خلوها من الأضرار - فحص جهازك بشكل دوري

- جميع ما سبق صحيح

## 3) برتوكول FTP بروتوكول يختص

- نقل الملفات بين الخوادم وجهاز المستخدم بسرعة كبيرة

- نقل الصوت بوضوح ونقاء شديد واجراء المحادثات الهاتفية من خلال شبكة الانترنت

- امكانية التحكم بأجهزة الكمبيوتر عن بعد من خلال شبكة الانترنت

- لا توجد اجابة صحيحة

4) يعد من أكثر طرق الاتصال بالانترنت شيوعاً ويتميز بسرعه عالية وثبات على مدار 24 ساعة عبر خطوط الهاتف العادية

- الشبكة الرقمية للخدمات المتكاملة

#### - خط المشترك الرقمي غير المتماثل "ADSL"

- الأقمار الصناعية

- لا توجد إجابة صحيحه

5) إذا كانت سرعة تحميل البيانات Downloading هي Kbps 512 فإن سرعة خط الانترنت تقدر بـــ

 $\rightarrow$  - 4 Mbps

**Turning point** www.ckfu.org/vb/u96897.html الصفحة 1 من 11

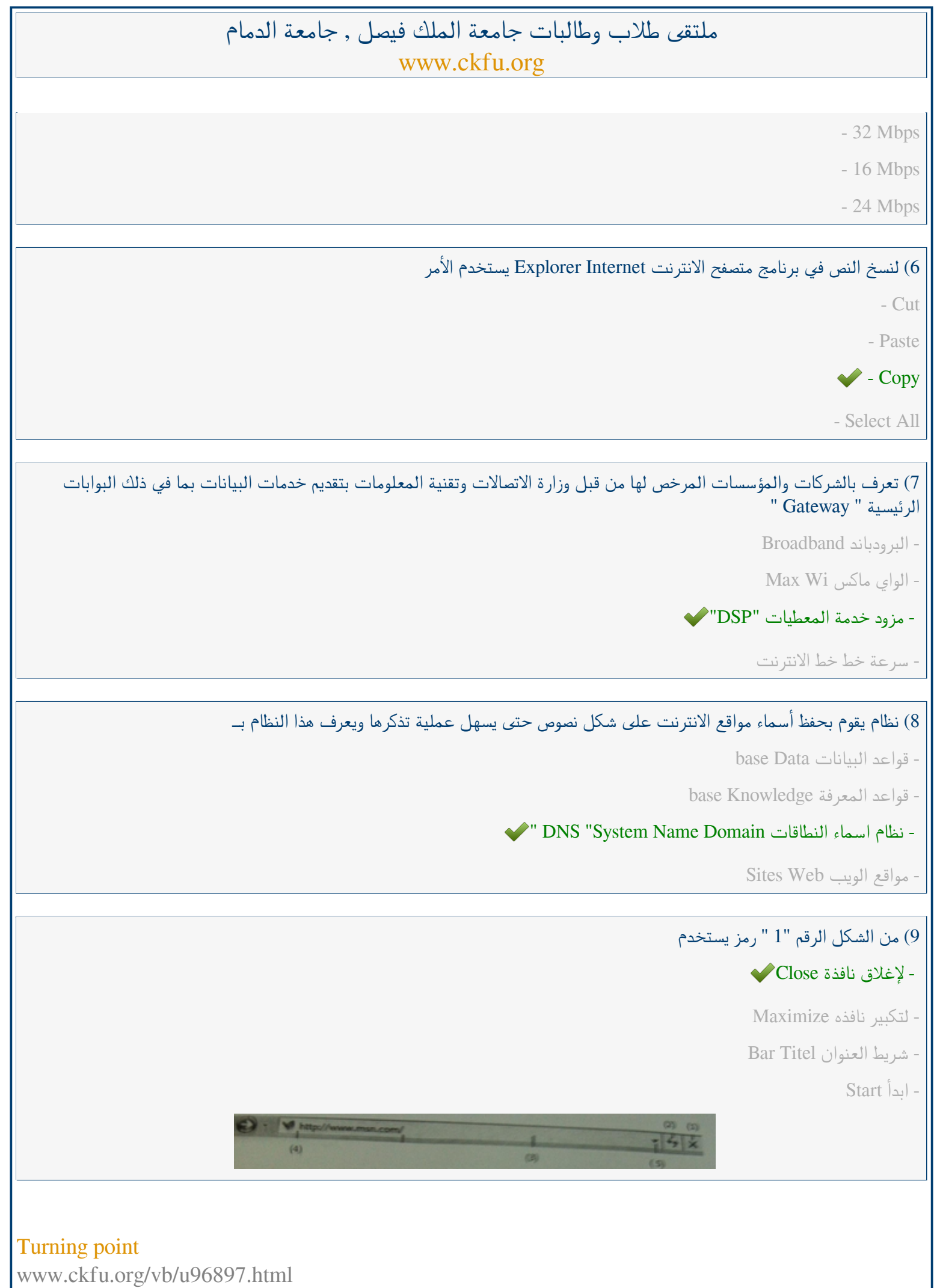

الصفحة 2 من 11

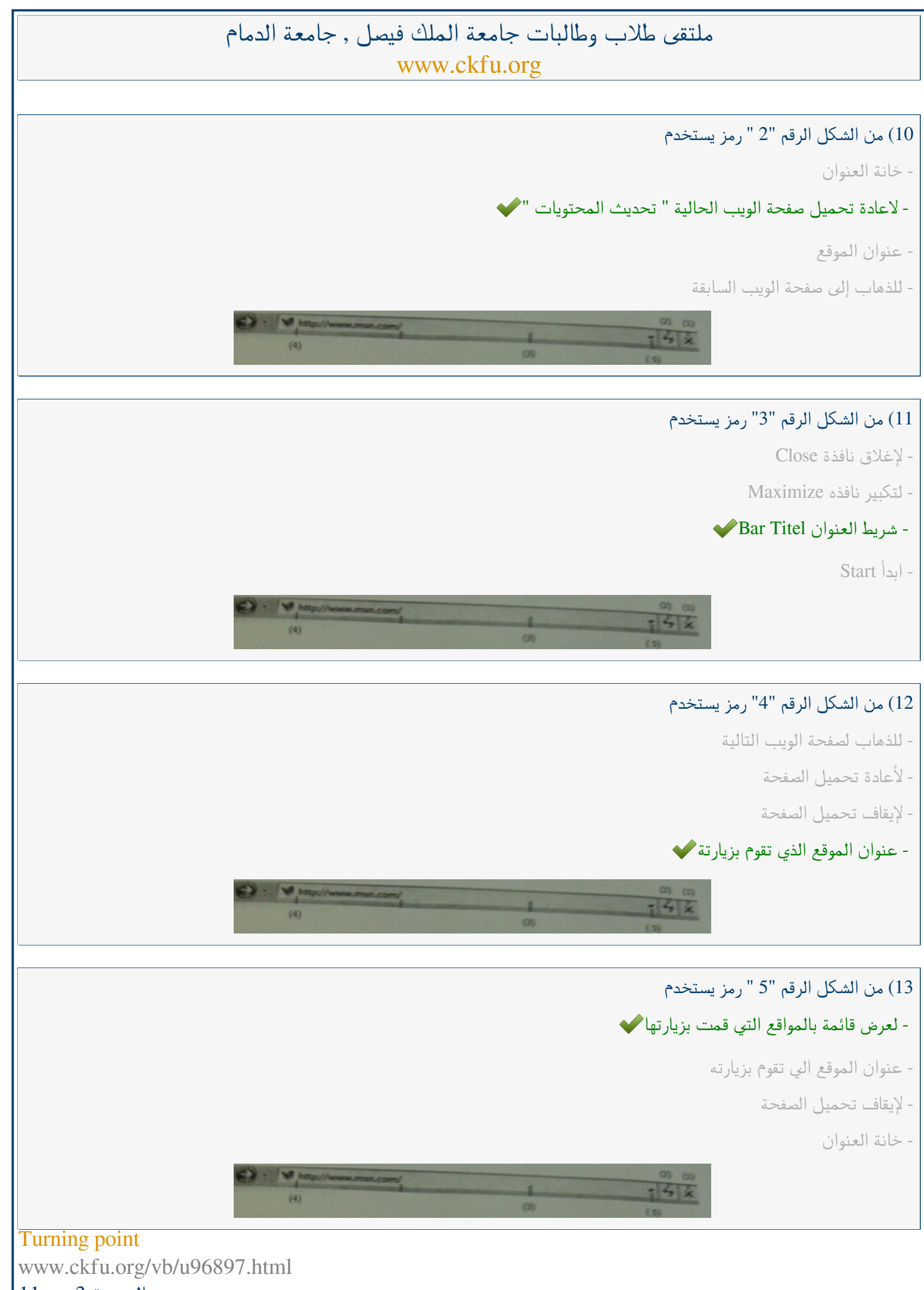

الصفحة 3 من 11

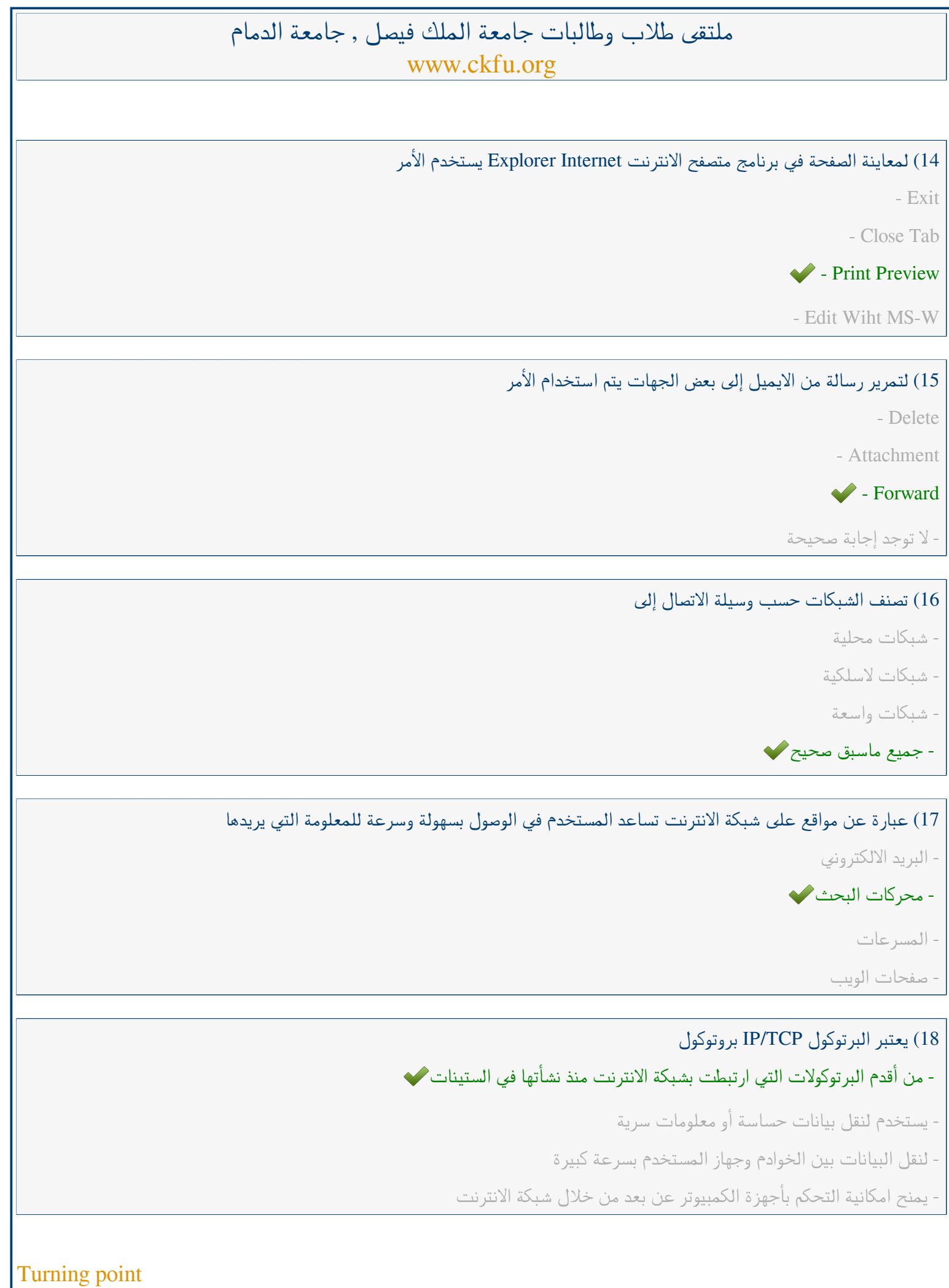

www.ckfu.org/vb/u96897.html الصفحة 4 من 11

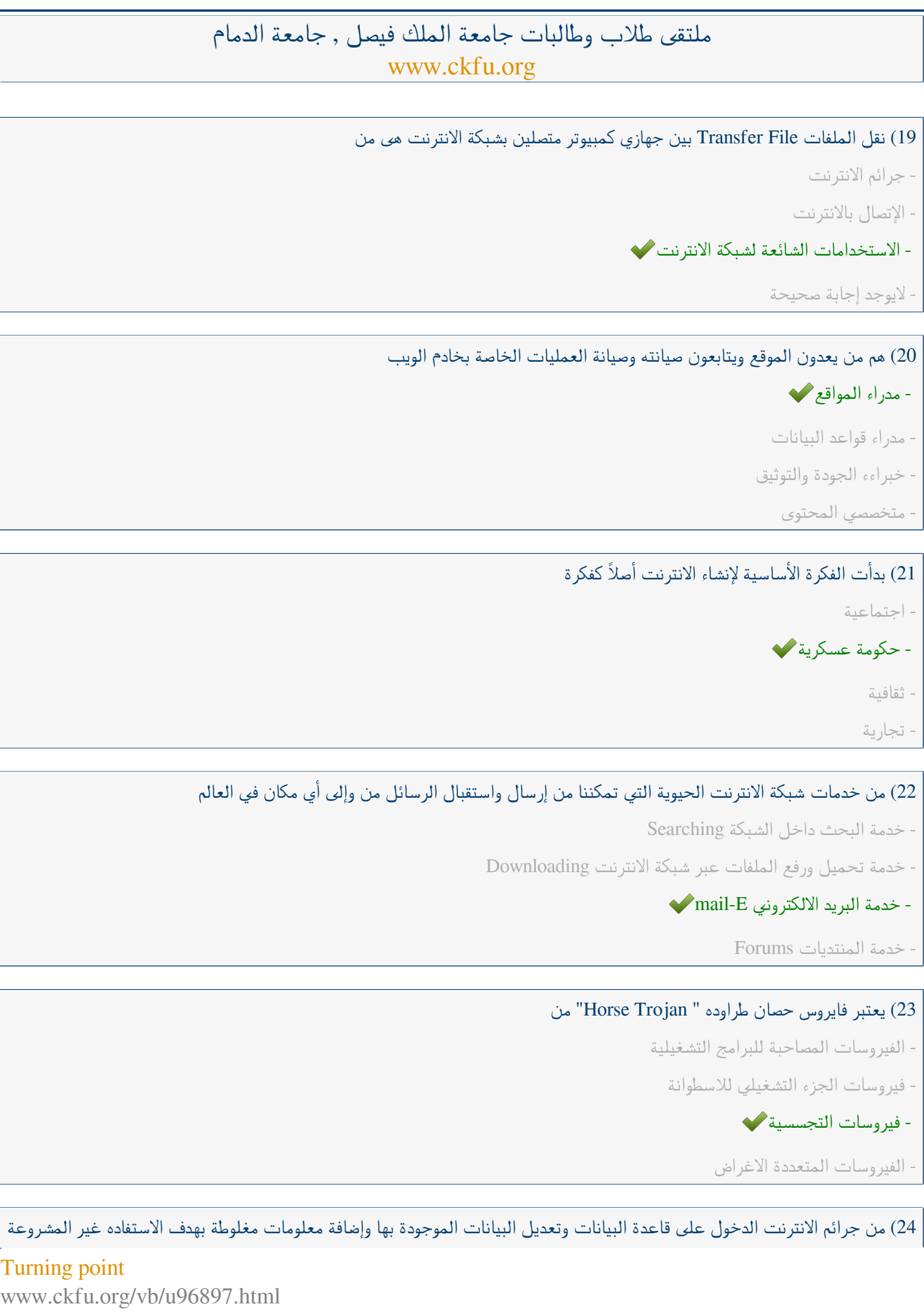

الصفحة 5 من 11

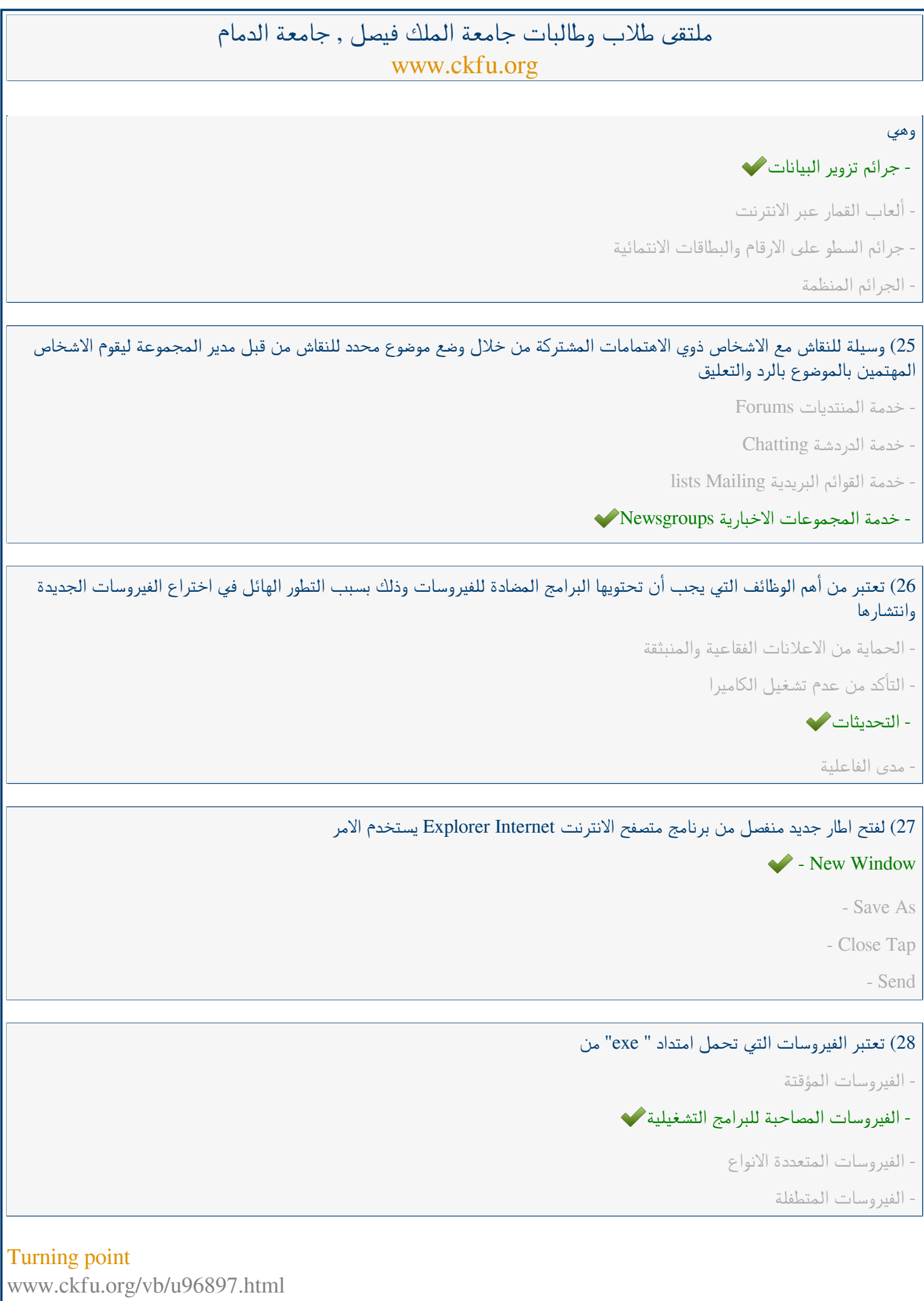

الصفحة 6 من 11

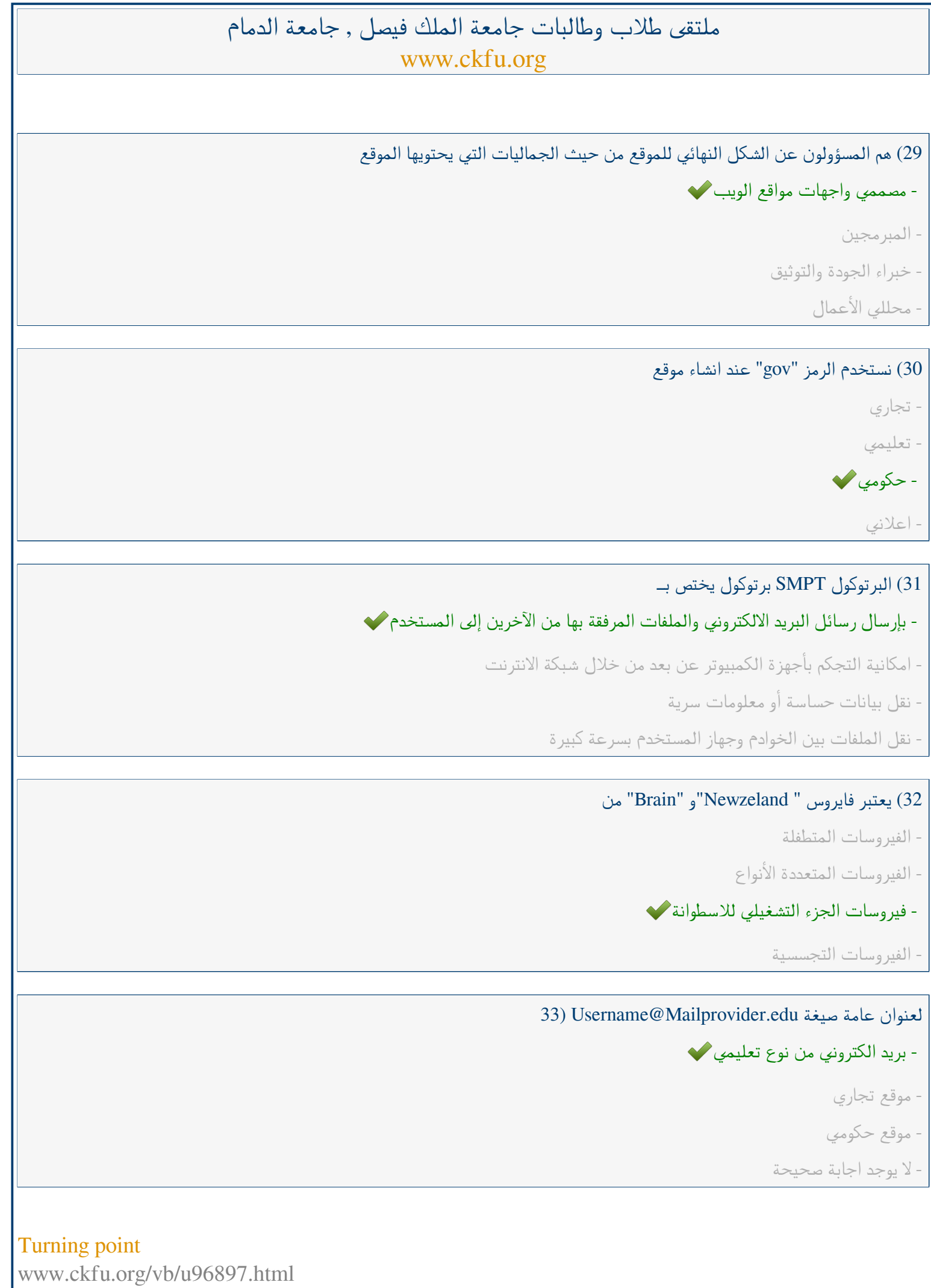

الصفحة 7 من 11

34) يستخدم الرمز "int " عند إنشاء موقع

- حكومي

- اعلاني

- تعليمي

- دولي

35) هي نظام لربط جهازين أو أكثر باستخدام إحدى تقنيات الاتصالات من أجل تبادل المعلومات والموارد فيما بينها وتسمح بالتواصل المباشر بين المستخدمين

- الانترنت

- الشبكة الرقمية

- الاقمار الصناعية

- شبكة الحاسوب

## 36) من السمات العامة لشبكة الانترنت

- لا ملكية لأحد لشبكة الانترنت

- سهولة وسرعة الاتصال بشبكة الانترنت في وقت قصير جداً

- امكانية الحصول على الالاف من المعلومات والمصادر والبرامج بصورة مجانية

- جميع ماسبق صحيح

37) مواقع تستخدم لتلفيق الأخبار والمعلومات ضد الدولة زوراً وبهتانا أو الاستناد إلى جزء بسيط من الحقيقة ومن ثم نستنتج الاخبار الملفقة حولها

## - مواقع السياسة المعادية

- المواقع المعادية للأشخاص أو الجهات

- المواقع المعادية للعقيدة

- اخفاء الشخصية

## 38) من عيوب الخط المشترك الرقمي الغير متماثل"ADSL"

- السرعة البطيئة

- كافة الاشتراك بخدمة الانترنت العالية

# - يجب أن تكون قريبة من المقسم الرئيسي ولا يكون أبعد من 1 كيلو متر

- سرعة عالية وثبات الاتصال

**Turning point** www.ckfu.org/vb/u96897.html الصفحة 8 من 11

39) هي شبكة ضخمة من أجهزة الحاسب المرتبطة ببعضها البعض والمنتشره حول العالم وهو خط المعلومات السريع وهي شبكة الشبكات

- الشبكة الرقمية

- شبكة الحاسوب

- الانترنت

- الأقمار الصناعية

40) هي تقنية للاتصال بالانترنت بهدف توفير بيانات لاسلكية عبر مسافات طويلة

- مزود خدمة الانترنت

- سرعة خط الانترنت

- البرودباند Brodaband

- الواي ماكس Wi MAX

## 41) البرتوكول VOIP برتوكول يختص

- نقل الملفات بين الخوادم وجهاز المستخدم بسرعة كبيرة

- نقل الصوت بوضوح ونقاء شديد وإجراء المحادثات الهاتفية من خلال شبكة الانترنت

- امكانية التحكم بأجهزة الكمبيوتر عن بعد من خلال شبكة الانترنت

- من أقدم البرتوكولات التي ارتبطت بشبكة الانترنت منذ نشأتها في الستينان

42) يشير مصطلح .............. الموجه العريضة أو النطاق العريض إلى طريقة الاتصالات التي تتعامل مع الترددات على نطاق واسع

- البرودباند Broadband
	- الواي ماكس
- مزود خدمة الانترنت "ISP"

- سرعة خط الانترنت

43) يعمل هذا الأمر من قائمة الأدوات View في برنامج متصفح الانترنت Internet Explorer لعرض أشرطة الاستكشاف " المفضلة والمحفوظات "

 $-$  Go To

- Quick Tabs

#### $\blacktriangleright$  - Explorer Bars

Toolbars -

**Turning point** www.ckfu.org/vb/u96897.html الصفحة 9 من 11

44) من جرائم شبكة الانترنت استخدام برنامج لتجاوز المواقع المحجوبة و التي عادة ماتكون جنسية أو سياسية معادية للدولة

- جريمة القذف وتشوية سمعة الأشخاص

- جريمة استخدام البروكسي

- الاقتحام أو التسلل Hackers

- الجرائم الجنسية والممارسات الغير أخلاقية

45) مجموعة من القواعد والاجراءات والقوانين المستخدمة في تنظيم عملية الاتصال مابين الأجهزة المختلفة

### - البرتوكول

- الشبكة العنكبوتية

- الانترنت

- شبكة الحاسوب

## 46) تتم المفاضلة ما بين مضادات الفيروسات Antivirus من خلال عدة معايير وهي

- نطاق الحماية Protection of Scope

- الفعالية Effectiveness

- سهولة التركيب Installation off Ease

- جميع ماذكر صحيح

47) مرحلة من مراحل تصميم مواقع الانترنت يتم فيها كتابة البرامج والوظائف المختلفة للموقع باستخدام وسائل تطوير المواقع

- مرحلة التخطيط

# - مرحلة التطوير وضبط الجودة

- مرحلة التحليل والتصميم

- النشر والتوزيع

## 48) هم المسؤلون عن تحرير المادة المعلوماتية التي يتضمنها الموقع وصيانة تلك المادة

- المبرمجين

- مدراء المواقع

- مدراء قواعد البيانات

- متخصصي المحتوى

**Turning point** www.ckfu.org/vb/u96897.html الصفحة 10 من 11

## 49) يعمل هذا الأمر من قائمة الأدوات Tools في برنامج متصفح الانترنت Internet Explorer على عدم ترك أي أثر لك اثناء تصفح الانترنت

- Pop- up Blocker

- Smart Screen Filter

### $\blacktriangleright$  - In Private Browsing

- لاتوجد اجابة صحيحة

## 50) لتحديث صفحة الويب في برنامج متصفح Internet Explorer يستخدم الأمر

Forward -

Reply -

 $\blacktriangleright$  - Refresh

- Attachment

HaTTaN

**Turning point** www.ckfu.org/vb/u96897.html الصفحة 11 من 11